## 機關業務委託民間辦理情形調査表填報方式操作說明

# **PARTⅠ**:調查表填報 **PARTⅡ**:主管機關報送確認 **PARTⅢ**:調查表列印

註:本說明操作畫面中出現相關案例及數 據係為便參考用,請各機關視個案性質及 實際推動情形,依P.2調查範圍及相關規 定覈實填報。

## 機關業務委託民間辦理情形調査表調査範圍

1.限於「整體業務委外」類,並屬當年度報 送期間(當年度**1.1**至**12.31**)內完成簽約或 規劃推動案件(規劃推動即已著手規劃,但尚 未完成簽約,目前執行進度未達100%者)。

- 2.不論是否履約,完成簽約個案即執行進度 已達**100**%者,往後年度不再填報(當年度調 查表填報案件不包含前年度完成簽約但於當年度 履約案件)。
- 3.如屬**BOT**個案或委託國營事業、公立學校 及其他機關者,不列入調查範圍。

# **PARTⅠ**:調查表填報

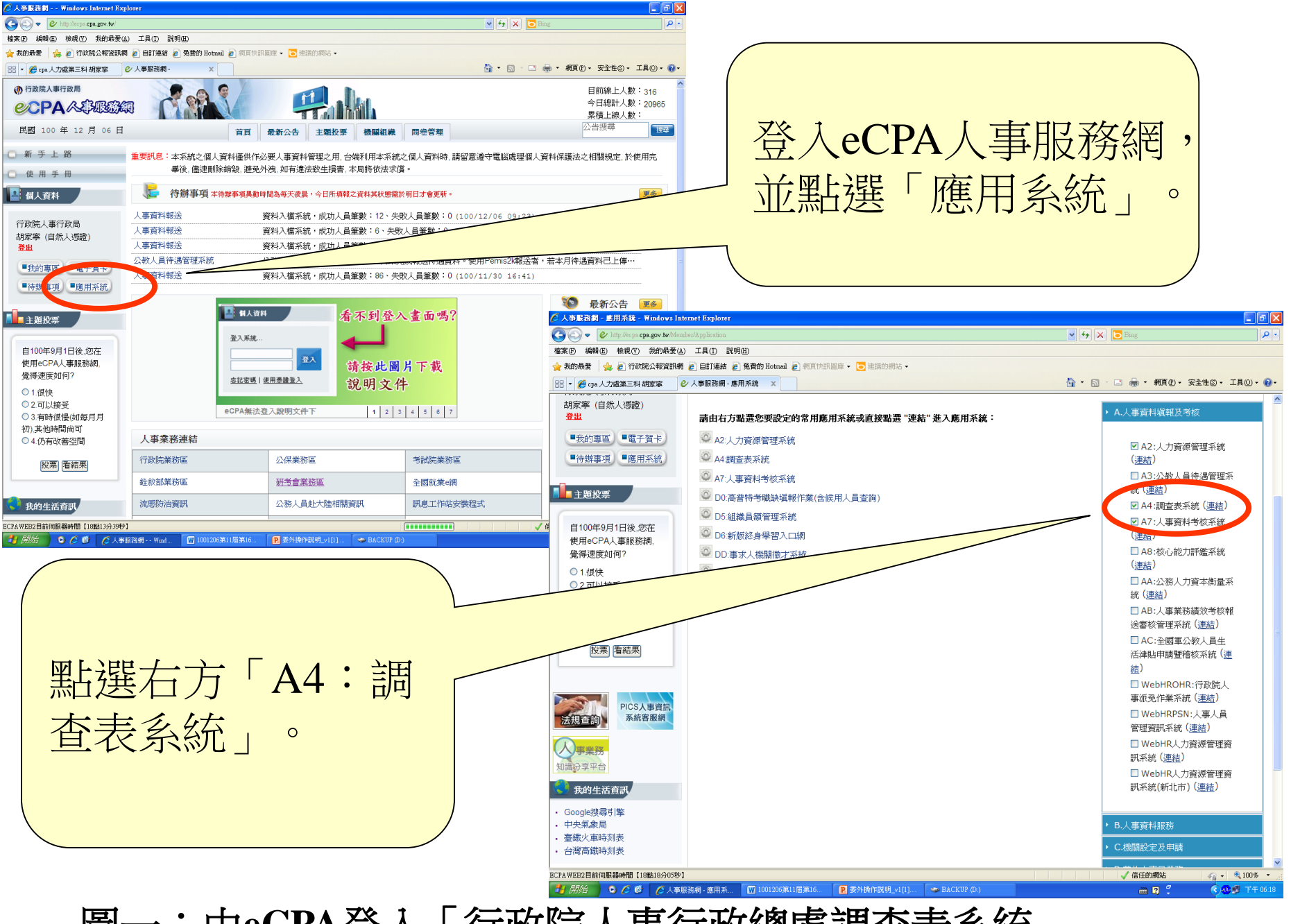

圖一:由eCPA登入「行政院人事行政總處調查表系統」 <sub>4</sub>

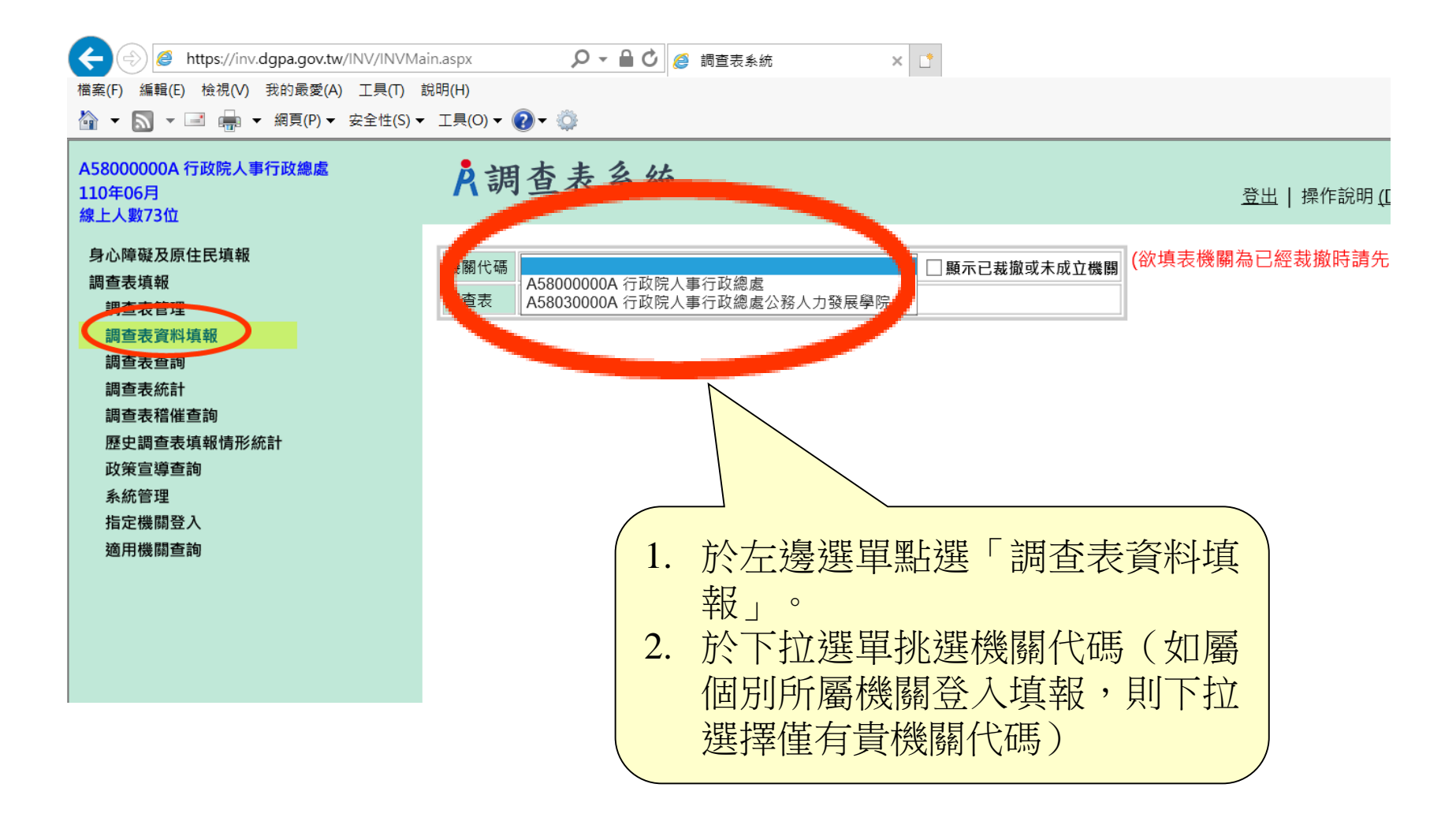

## 圖二:點選「調查表資料填報」及「機關代碼」 5

※截圖系統畫面係以109年度為範例 請依實際調查年度點選操作

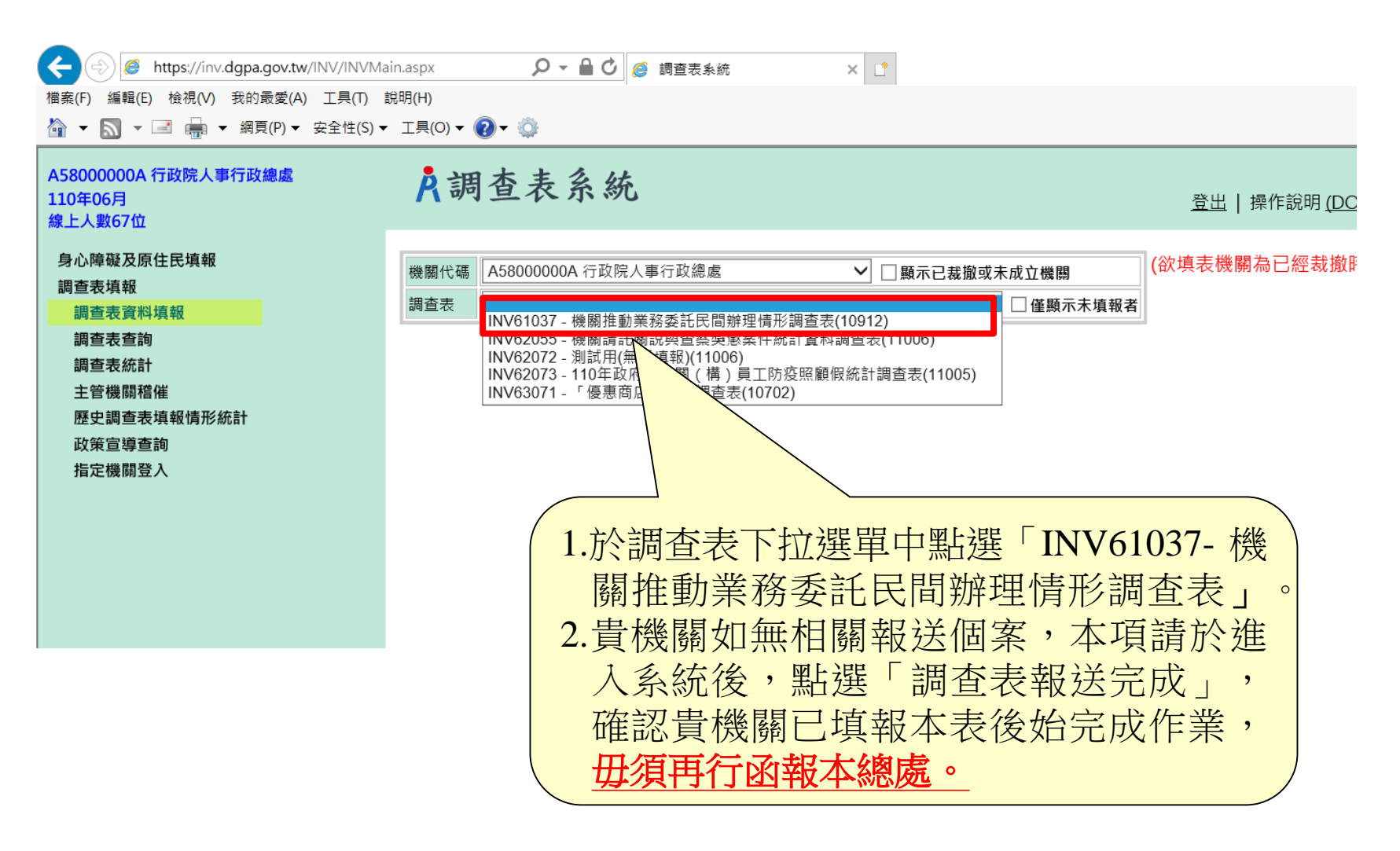

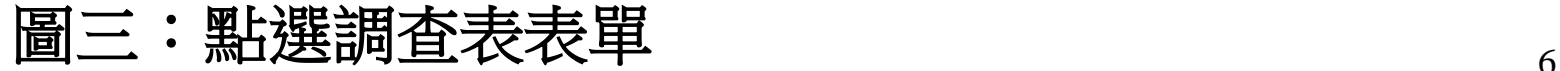

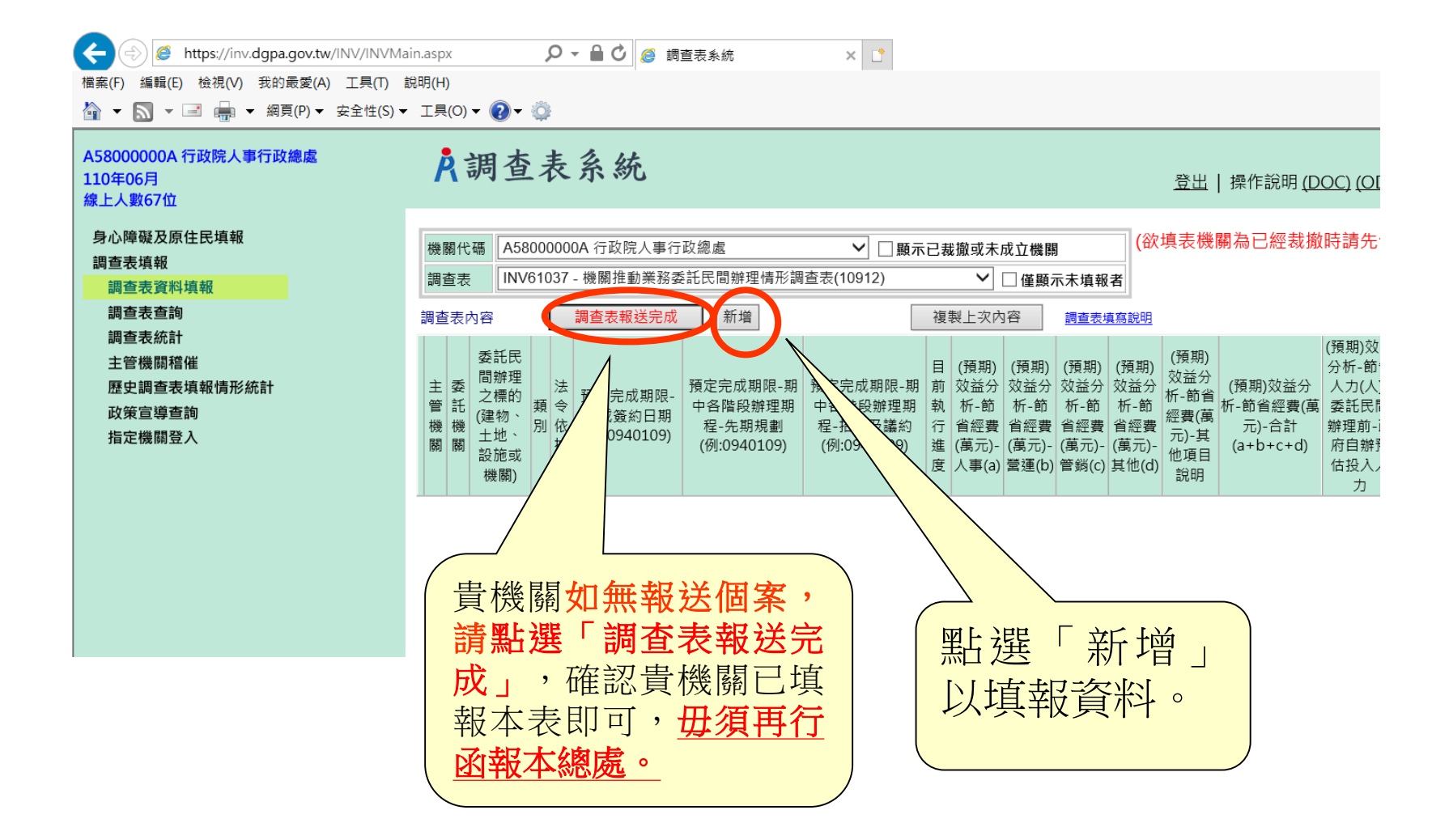

圖四:新增**1**筆資料(之後每新增**1**筆均同)

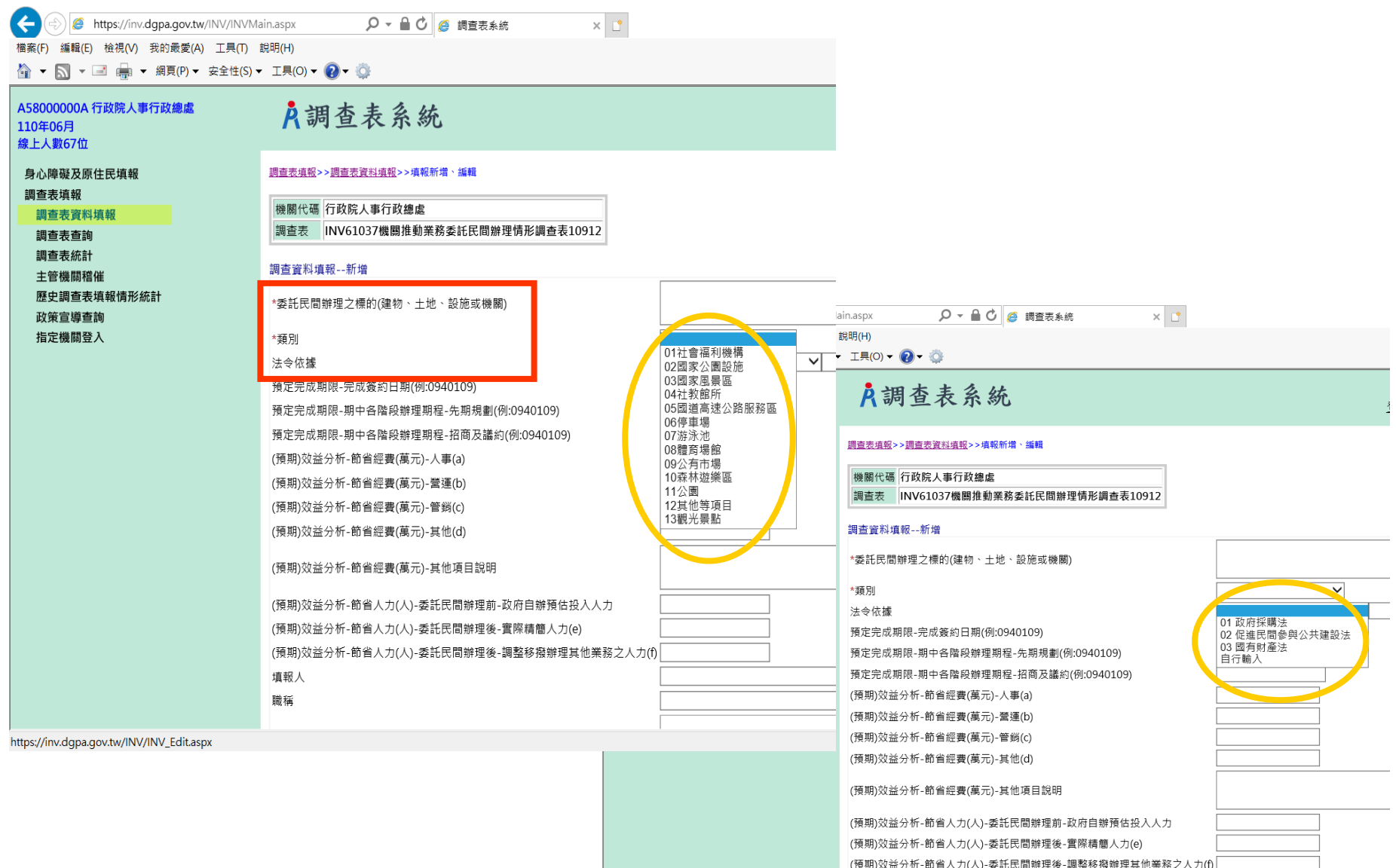

圖五:填入委外標的、類別及法令依據

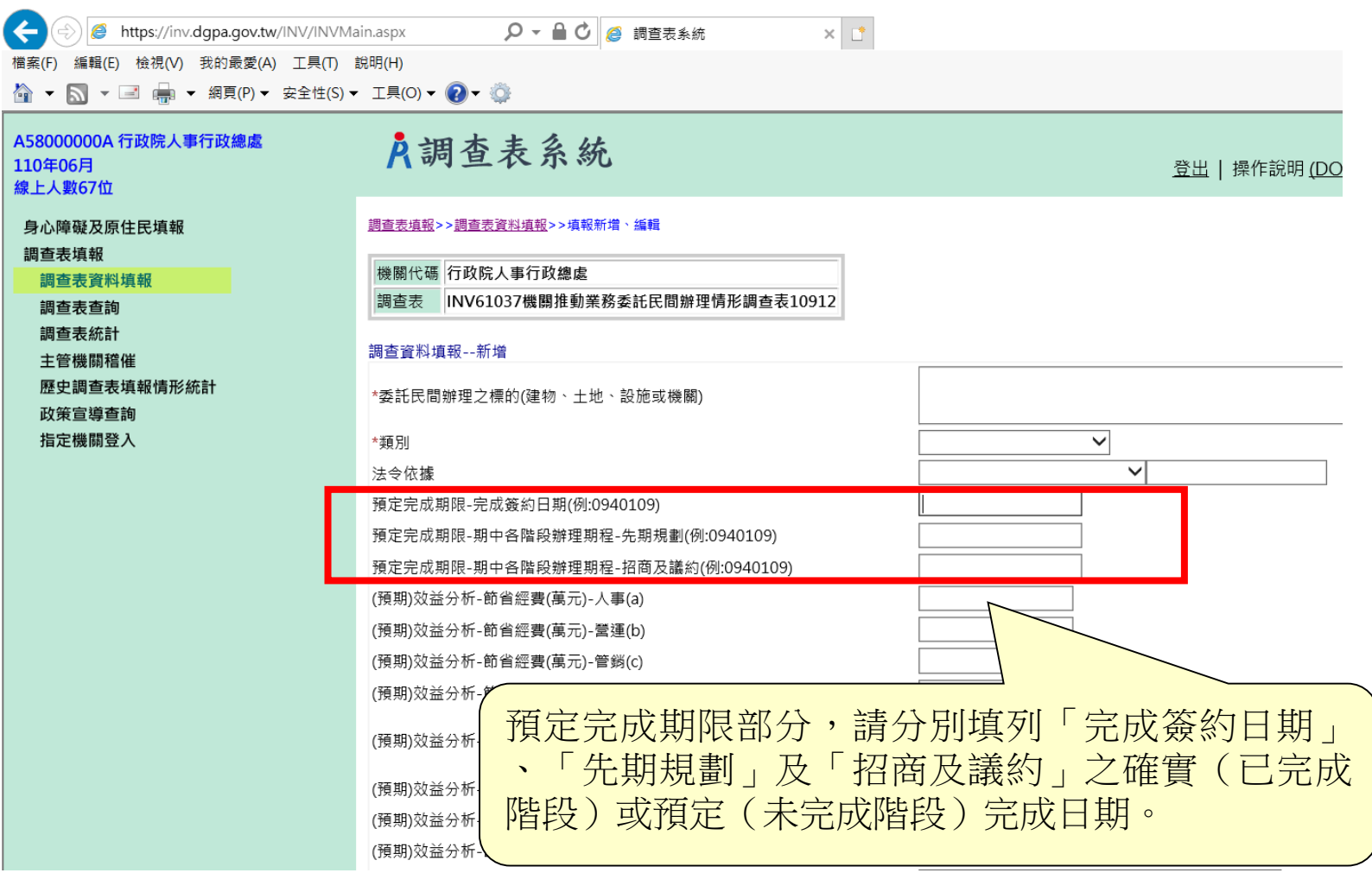

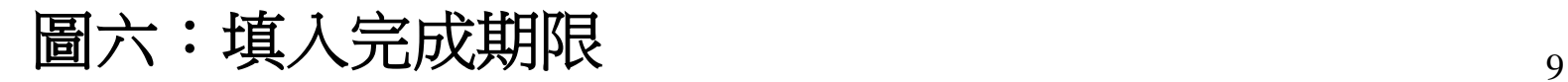

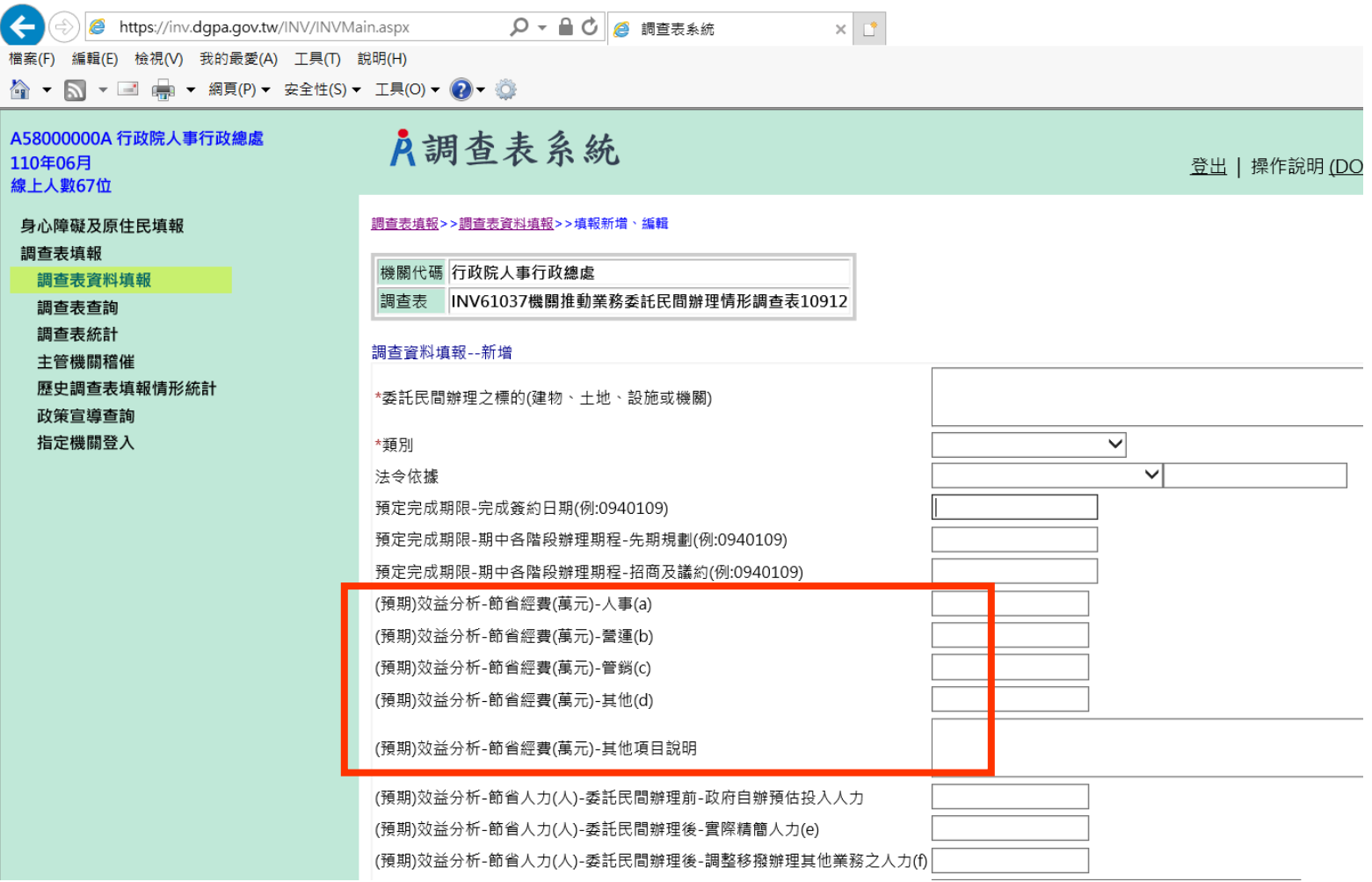

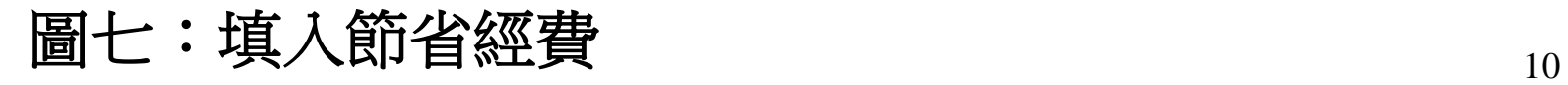

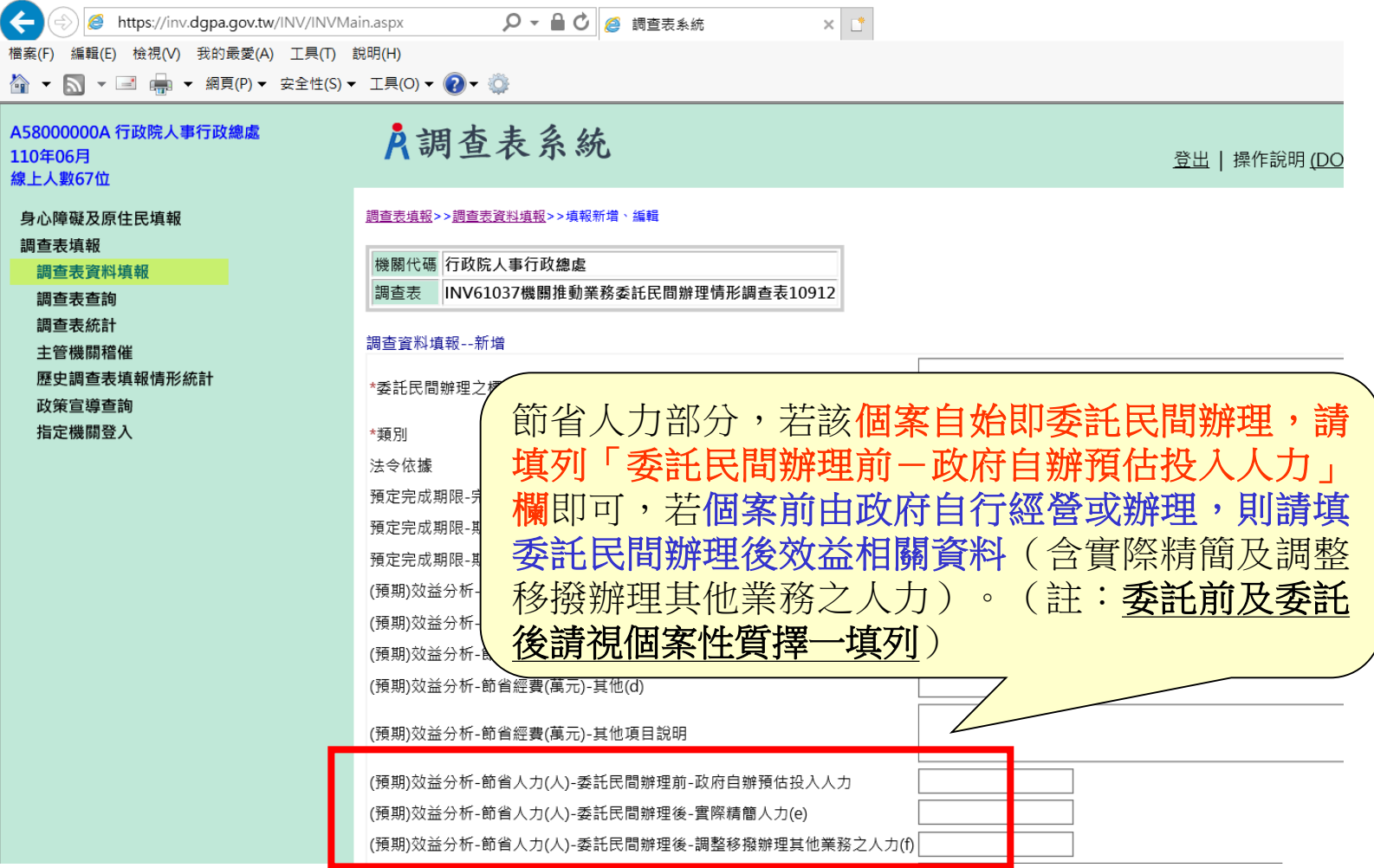

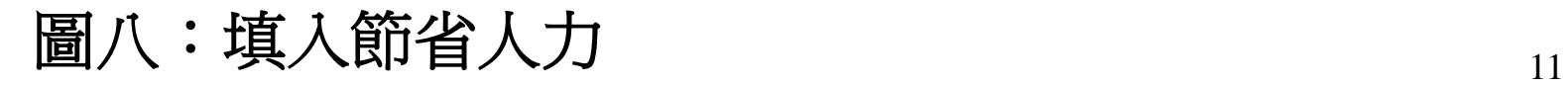

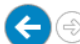

https://inv.dgpa.gov.tw/INV/INVMain.aspx

 $\times$   $\boxed{\phantom{1}^{\ast}}$ 

個案(F) 編輯(E) 檢視(V) 我的最愛(A) 工具(T) 說明(H) **△ ▼ △ ▼ □ ● ▼ 網頁(P) ▼ 安全性(S) ▼ 工具(O) ▼ ◎ ▼ ◎** 

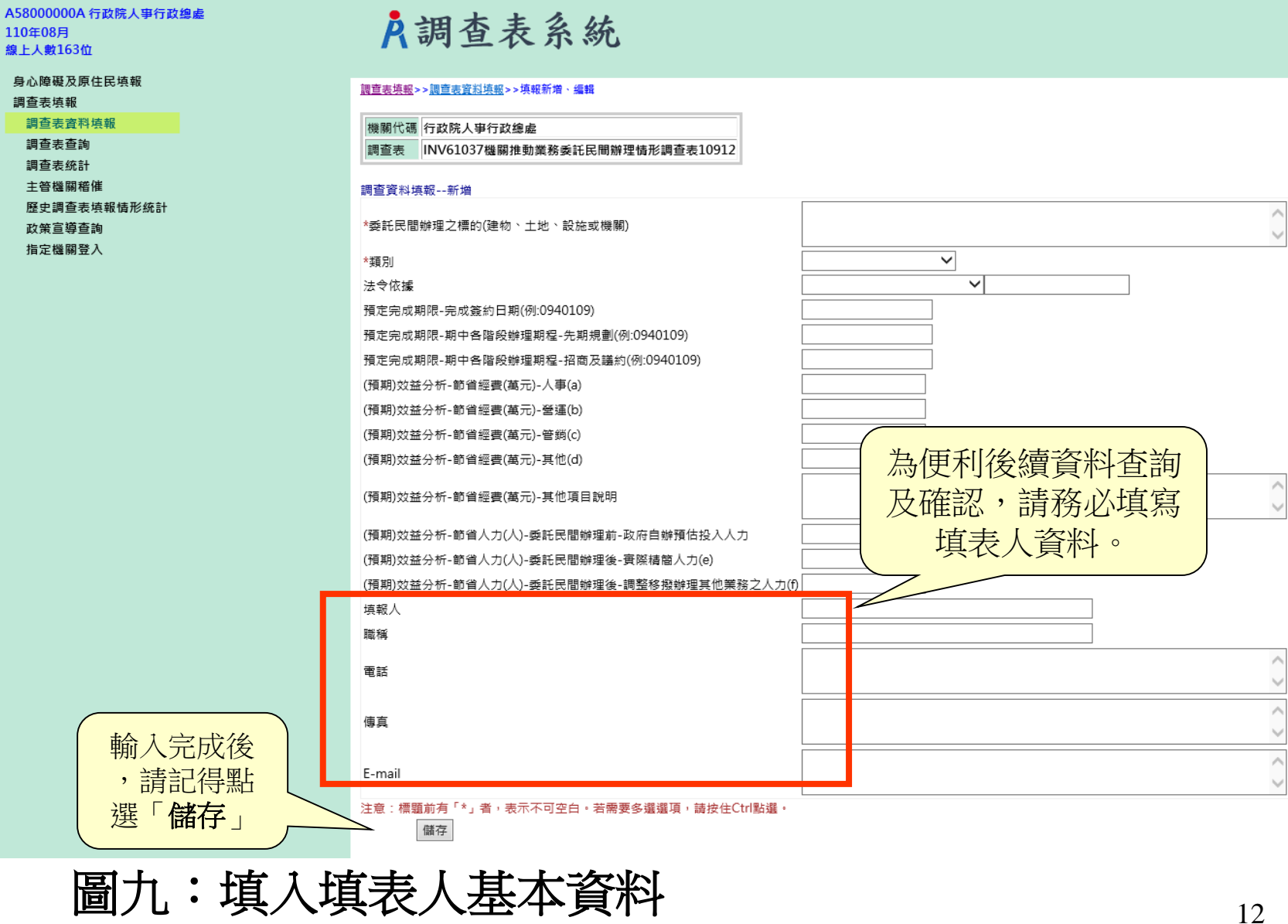

登出

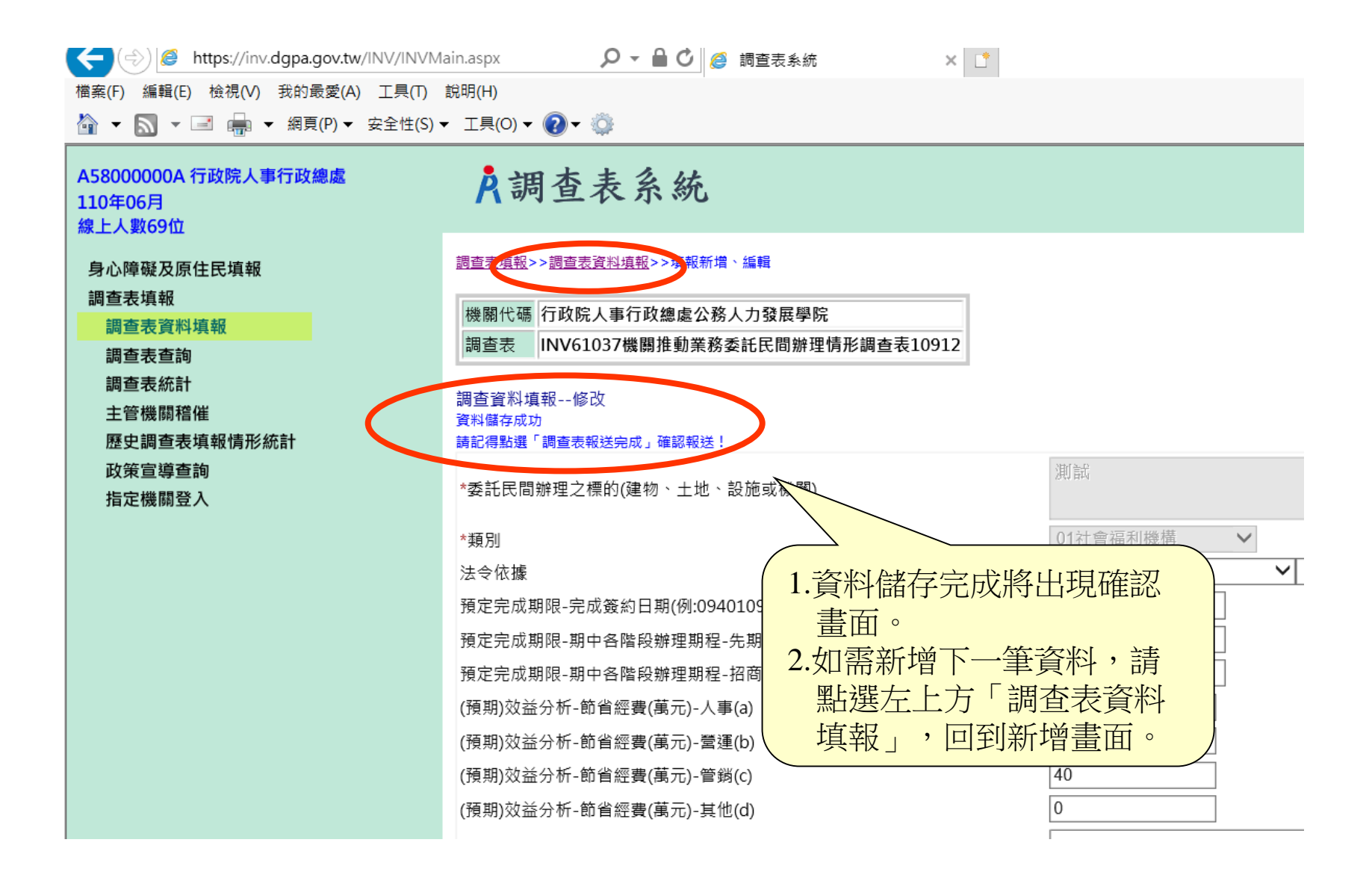

圖十:資料儲存完成確認畫面 2014年12月11日

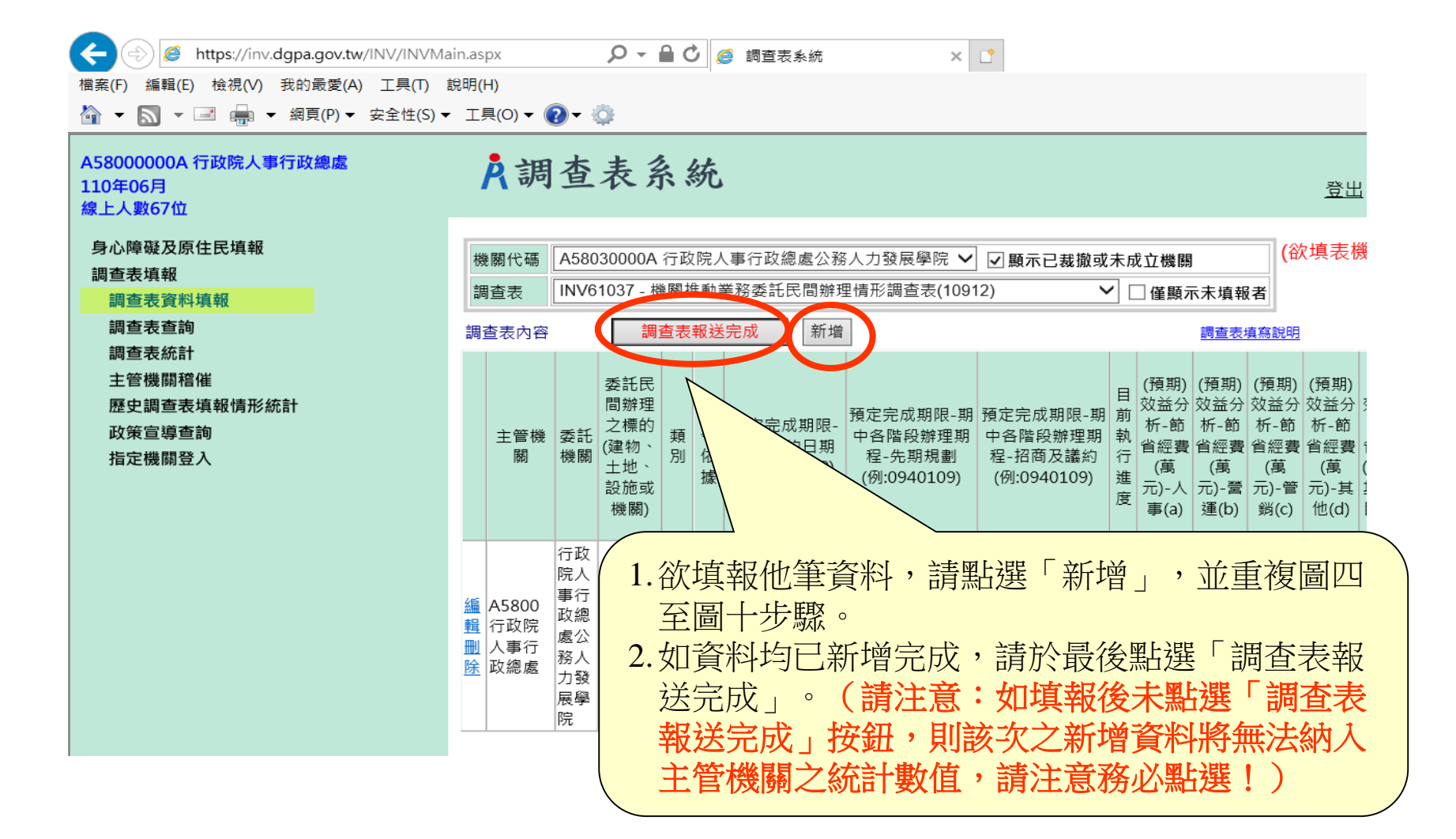

14 圖十一:各筆調查表新增確認,完成調查表報送程序

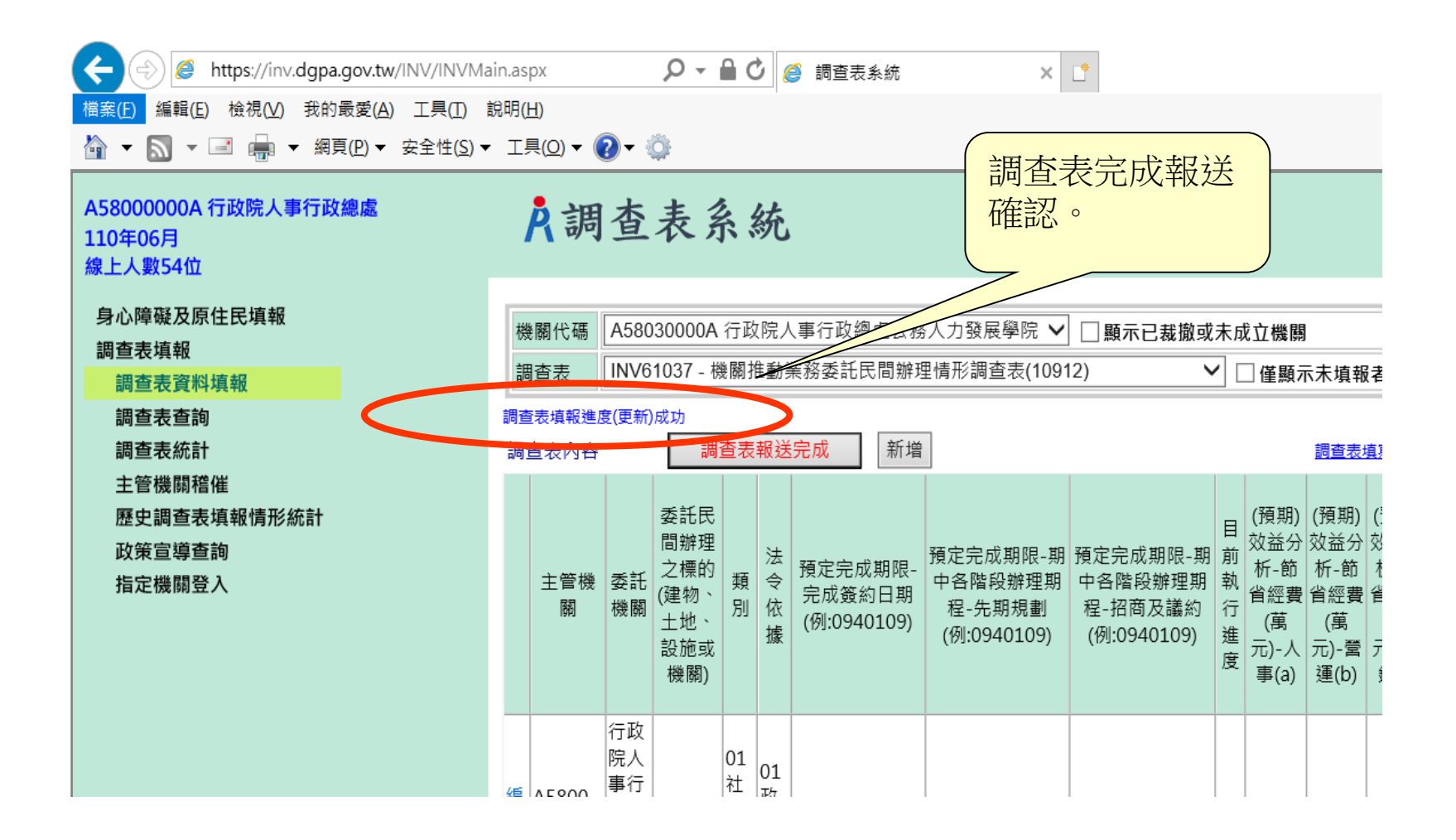

圖十二:調查表報送程序完成確認畫面

# **PARTⅡ**:主管機關報送確認

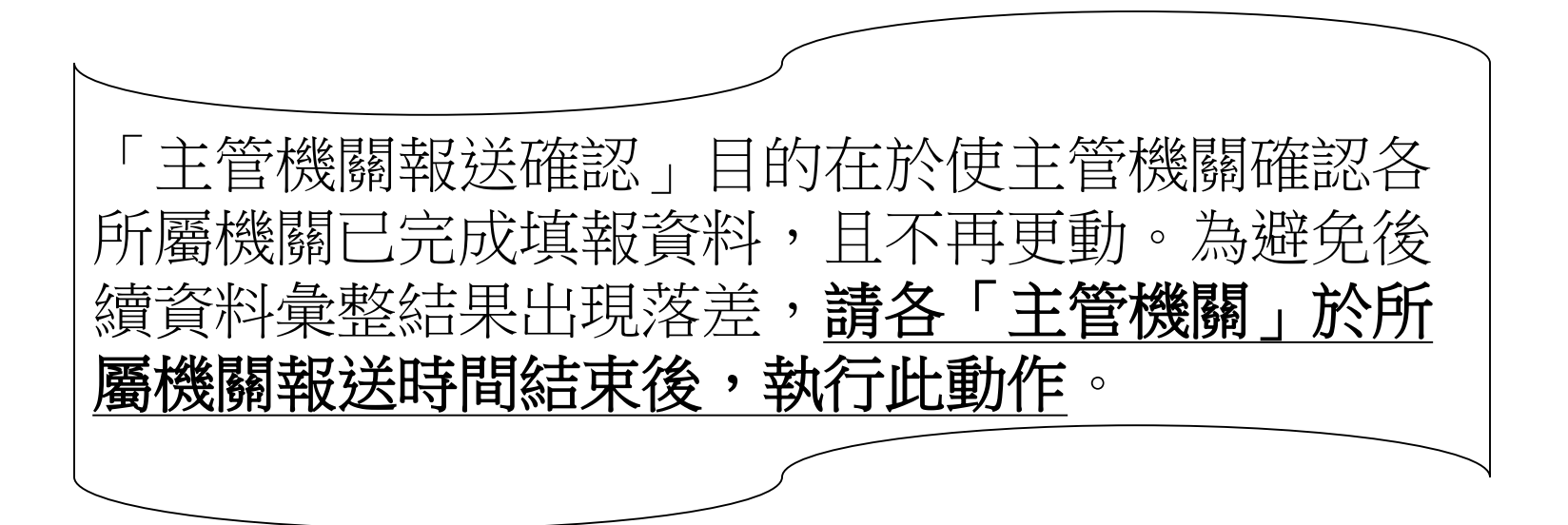

### https://inv.dgpa.gov.tw/INV/INVMain.aspx

Q ▼ 4 C | @ 調査表系統

檔案(F) 編輯(E) 檢視(V) 我的最愛(A) 工具(T) 說明(H)

A58000000A 行政院人事行政總處 110年08月 線上人動121位

## A調查表系統

士普機關銷催時形

身心障礙及原住民填報

調査表填報

調査表資料填報

調查表查詢

調查表統計

主管機關稽催

**NE SE BELIEV AND HAVE AN IEV MANY RET** 

政策宣導查詢

指定機關登入

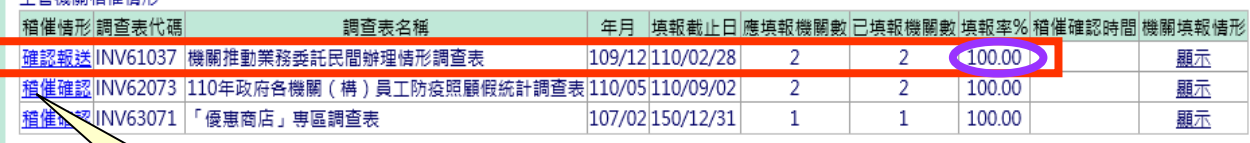

 $x$   $\mathbb{r}$ 

1.於左邊選單點選「主管機關稽催」。 2.於稽催列表中尋找本次調查表。 3.如確定填報率已達100,且本機關及 所屬填報資料無誤,請務必於時限 內點選左邊「確認報送」;如填報 率未達100,可點選右邊「顯示」, 查詢未填報機關。

## 圖一:主管機關報送及查詢 ファイン インファイル しゅうしょう

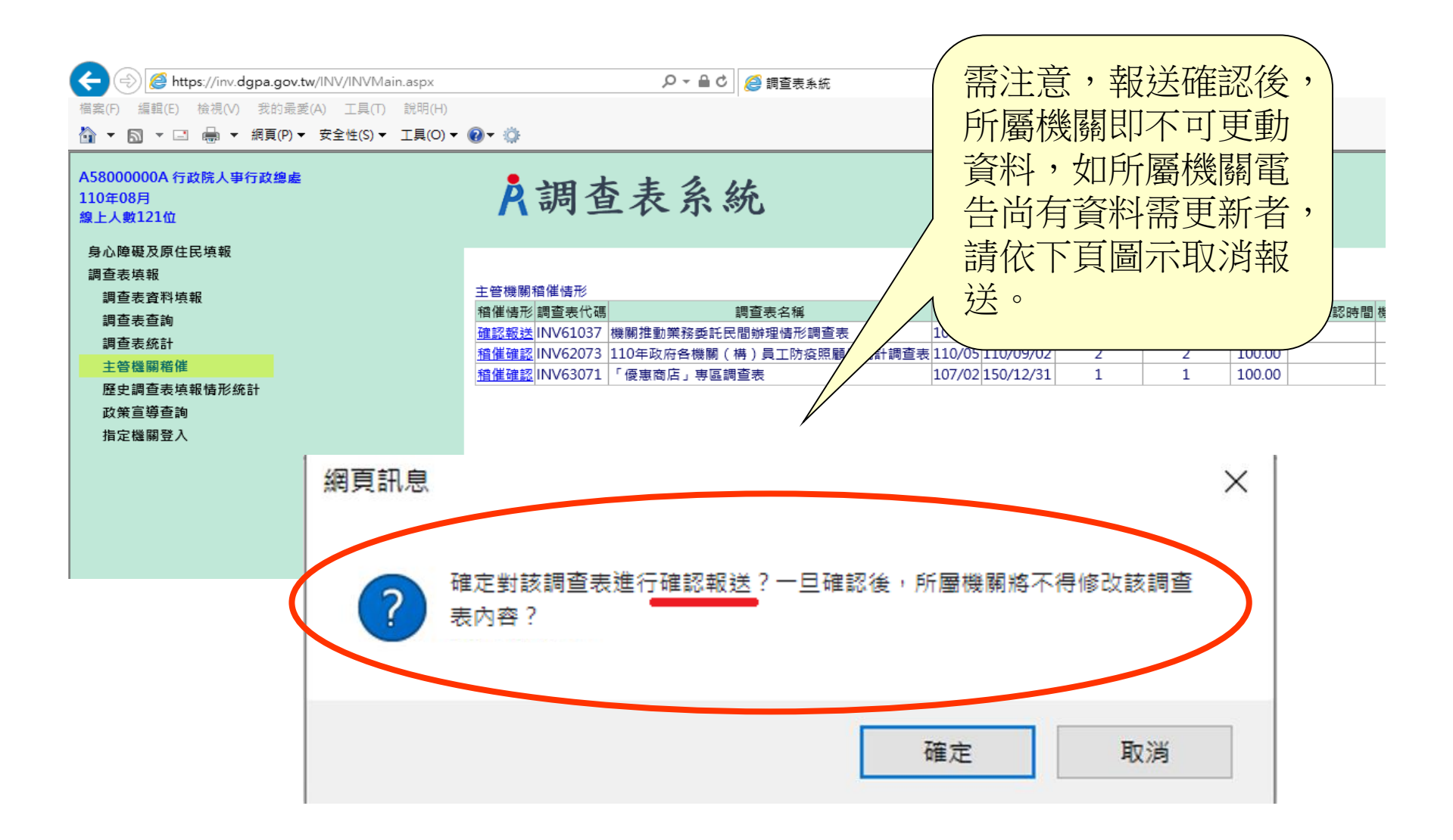

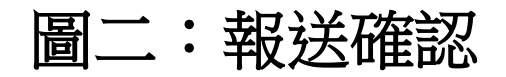

### A58000000A 行政院人事行政總處

110年08月 線上人數163位

### 身心障礙及原住民填報

調査表填報

調查表資料填報

調查表查詢

調査表統計

主管機關稽催

歷史調查表填報情形統計

政策宣導查詢

指定機關登入

## A調查表系統

### 儲存成功

主管機關稽催情形

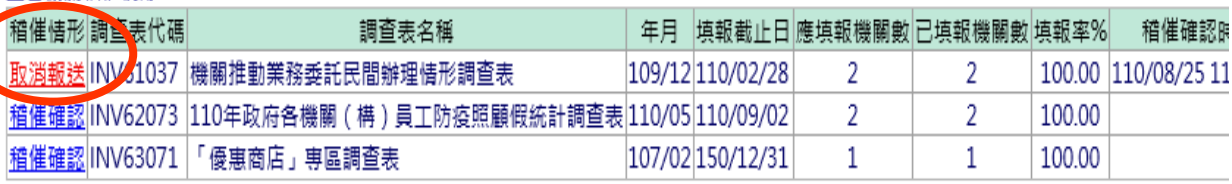

如所屬機關資料尚須更 新,請主管機關回原畫 面點選「取消報送」以 開放更新權限。

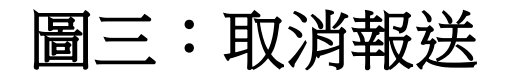

# **PARTⅢ**:調查表列印

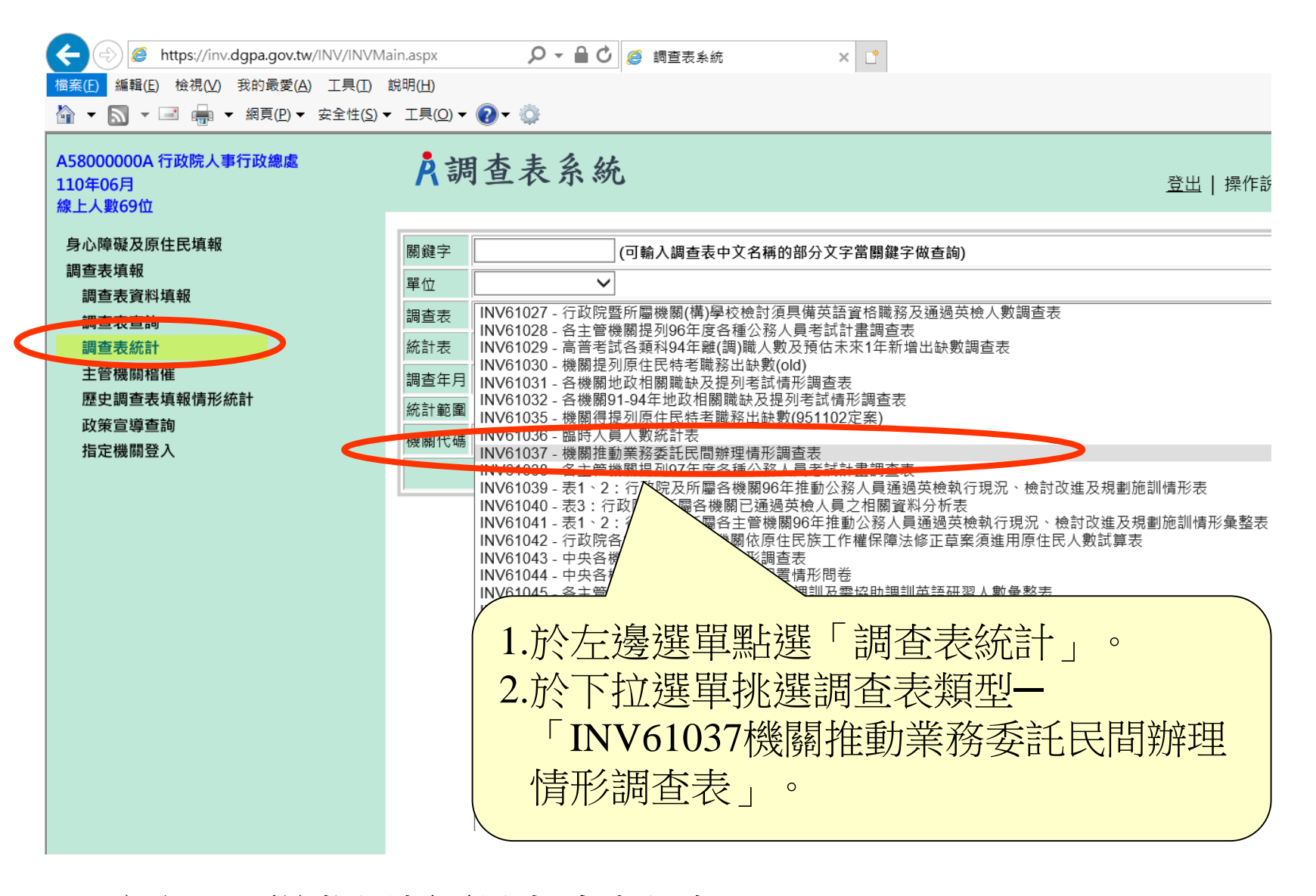

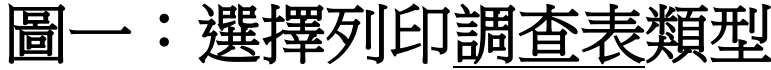

檔案(F) 編輯(E) 檢視(V) 我的最愛(A) 工具(T) 說明(H)

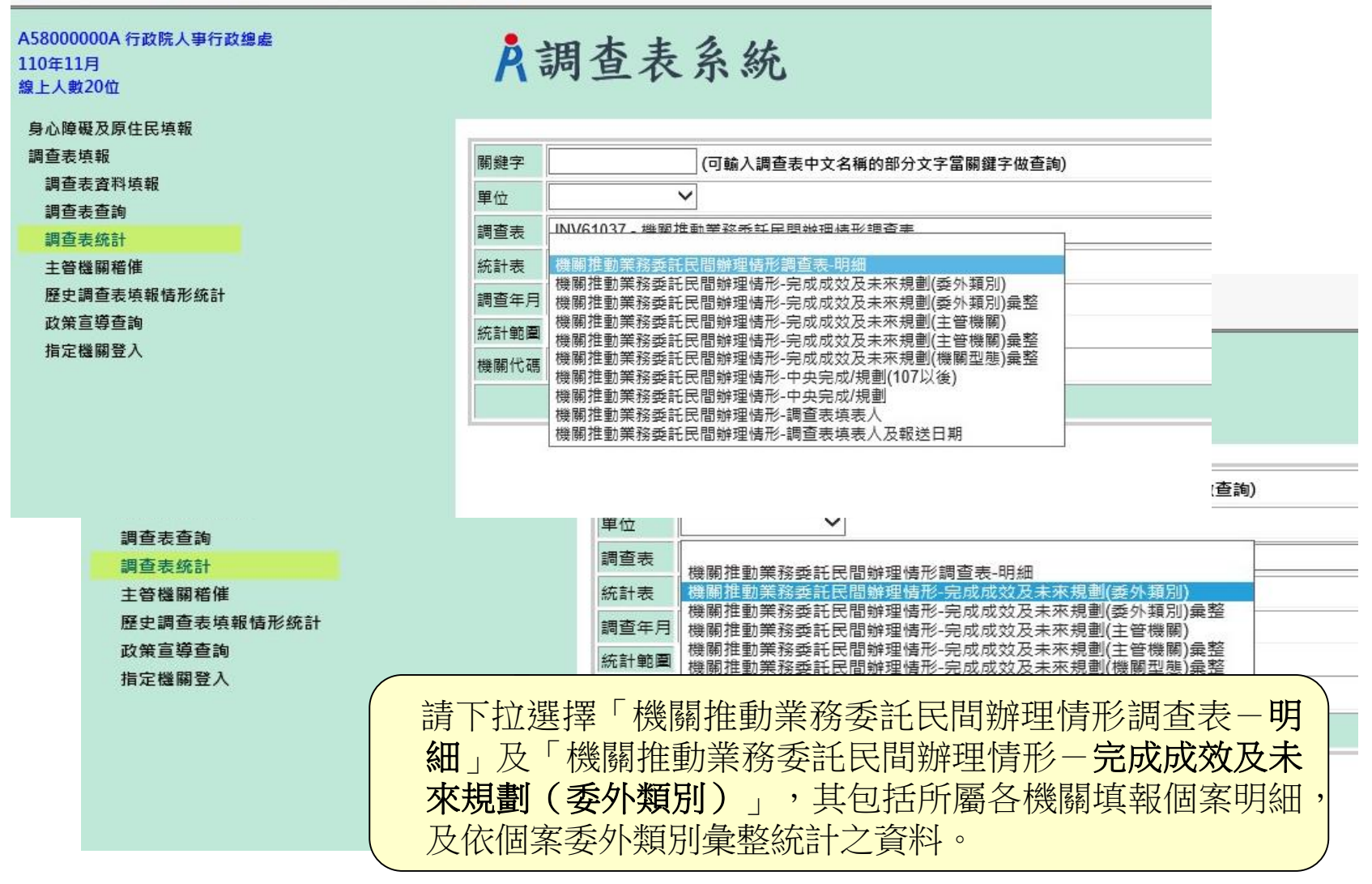

圖二:選擇列印統計表類型

※截圖系統畫面係以109年度為範例 請依實際調查年度點選操作

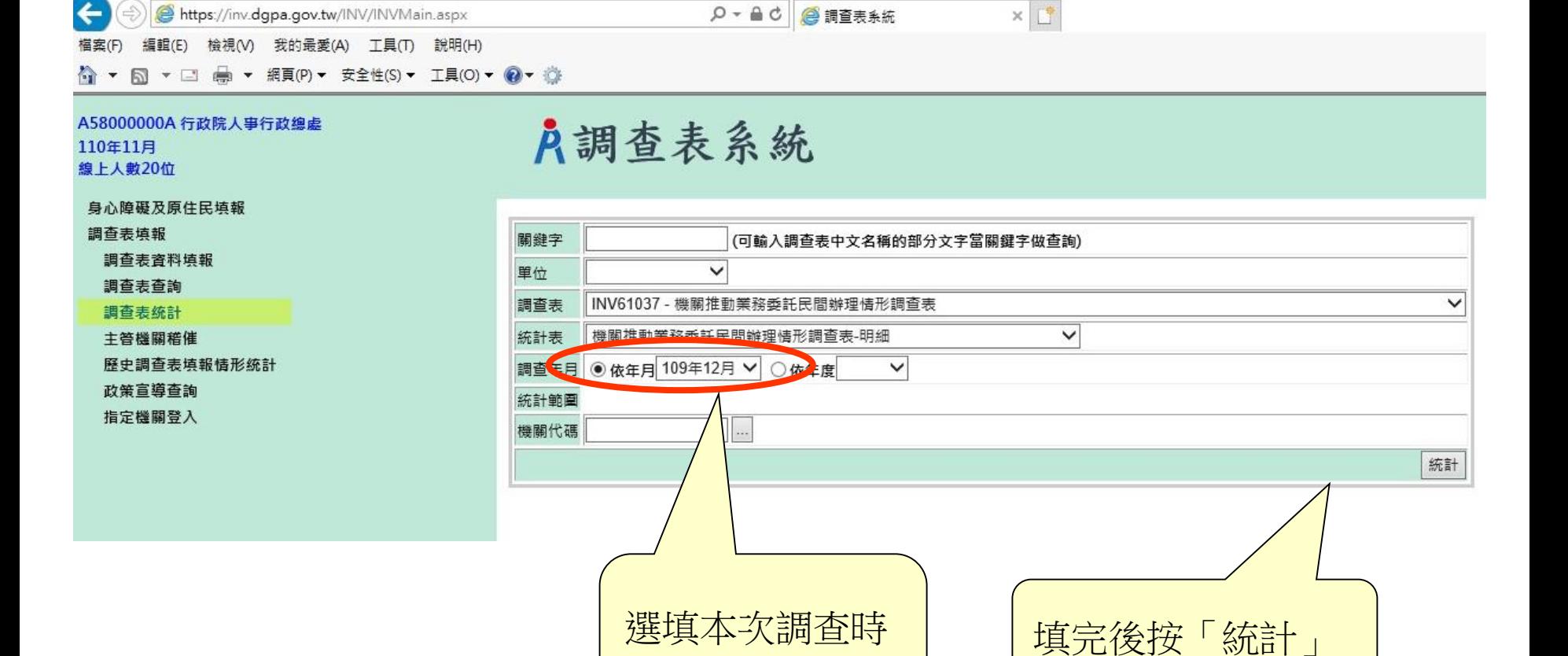

間。

## 圖三:填入列印統計表時間

### A58000000A 行政院人事行政總處 110年11月 線上人數12位

### 身心障礙及原件民填報 調查表填報 調查表資料填報 調查表查詢 調査表統計 主管機關稽催 歷史調查表填報情形統計 政策宣導查詢 指定機關登入

統計機關範圍

 $\mathbf{1}$ 

資料年月 機關代碼

### A調查表系統

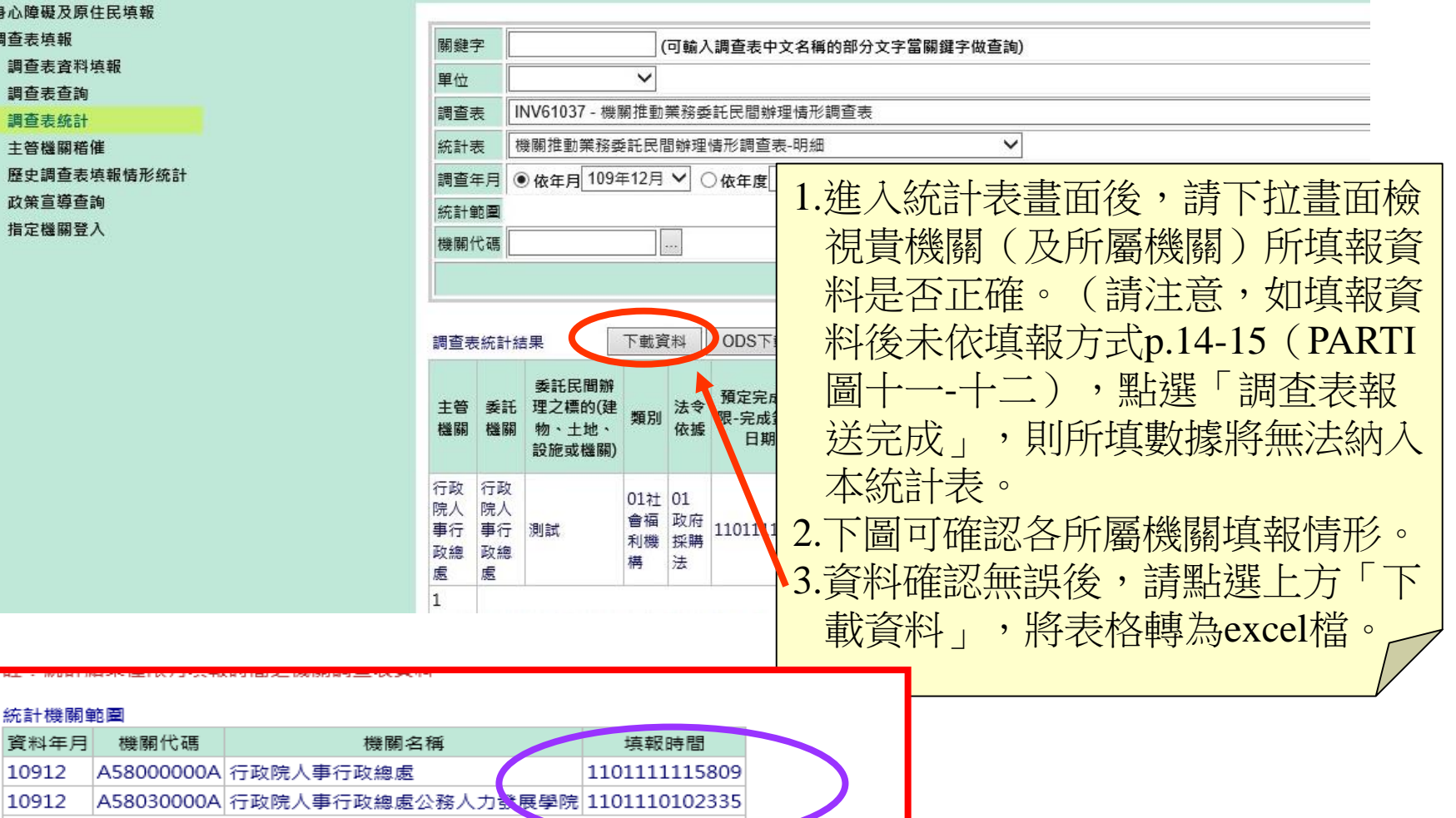

## 圖四:檢視資料並下載統計表 24

A58000000A 行政院人事行政總處 110年11月 線上人數8位

### 身心障礙及原住民填報

調查表填報 調查表資料填報 調查表查詢 調查表統計 主管機關稽催

歷史調查表填報情形統計

政策宣導查詢

指定機關登入

A調查表系統

關鍵字 (可輸入調查表中文名稱的部分文字當關鍵字做查詢)  $\overline{\mathbf{v}}$ 單位 INV61037 - 機關推動業務委託民間辦理情形調查表  $\checkmark$ 調査表 統計表 機關推動業務委託民間辦理情形調查表-明細  $\checkmark$ 調查年月 ● 依年月 109年12月 ▽ ○ 依年度  $\checkmark$ 統計範圍 機關代碼  $\vert \cdot \cdot \cdot$ 統計

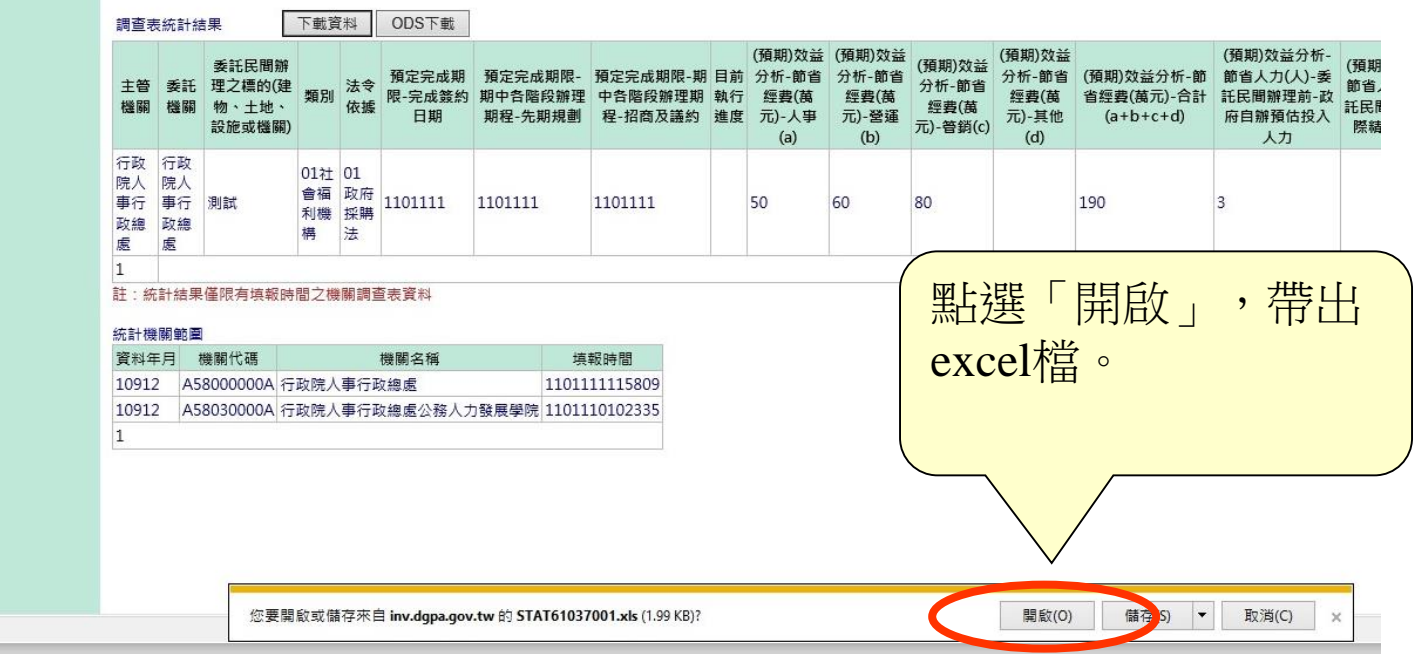

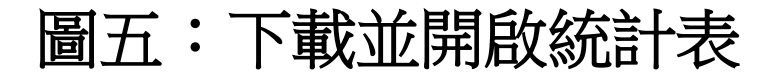

登出 | 操作說明 (

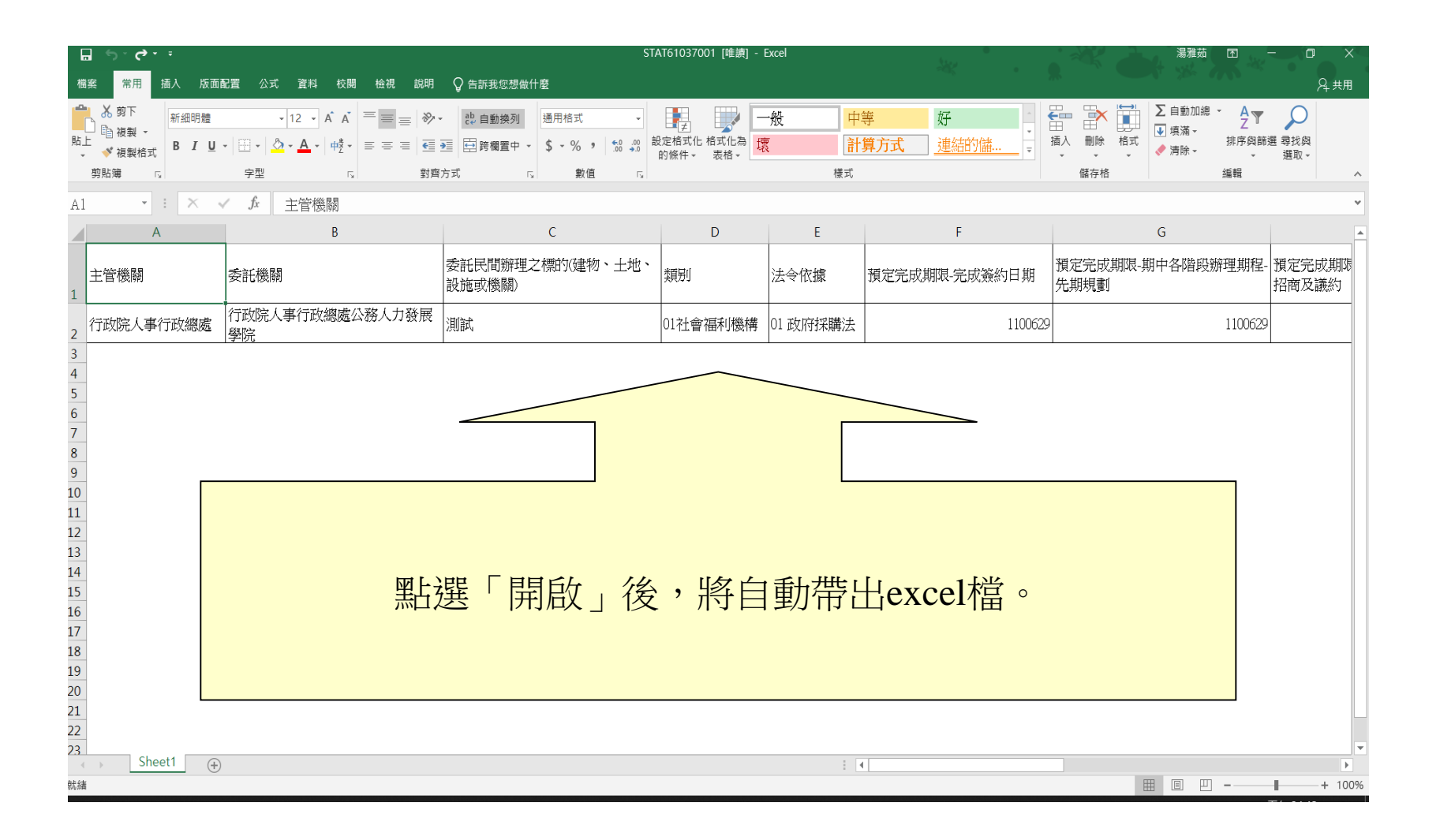

## 圖六:帶出**excel**統計表